**Information**

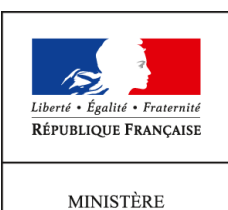

 $\rm DE$ L'AGRICULTURE DE L'AGROALIMENTAIRE ET DE LA FORÊT

**Secrétariat général Service des ressources humaines Sous-direction du développement professionnel et des relations sociales Bureau de la Formation Continue et du Développement des Compétences 78, rue de Varenne 75349 PARIS 07 SP 0149554955**

**Note de service**

**SG/SRH/SDDPRS/2014-401**

**23/05/2014**

**Date de mise en application :** 07/11/2014 **Diffusion : Tout public** 

**Date limite de mise en œuvre :** 10/11/2014 **Cette instruction n'abroge aucune instruction. Cette instruction ne modifie aucune instruction. Nombre d'annexes :** 7

**Objet :** Formation à l'application Calamnat.

**Résumé :** Le projet CALAMNAT a pour objet la refonte des logiciels actuels CALAM et TéléCALAM suite à l'obsolescence des plate-formes d'accueil de CALAM en département. Les nouveaux logiciels seront installés dans les services d'économie agricole en DDT(M) et en DAAF en octobre 2014.

La connaissance et la prise en main de ces logiciels par les gestionnaires du dispositif « calamités agricoles » font l'objet d'un plan de formation au niveau régional ou inter-régional ; il est demandé aux délégués régionaux à la formation continue (DRFC) d'en coordonner l'organisation, en lien avec les responsables de la mission des systèmes d'information (RMSI) de la DRAAF et au centre d'études et de réalisations informatiques (CERI) d'assurer la formation des formateurs.

### **I - Contexte et enjeux**

Le fonds national de gestion des risques en agriculture (FNGRA<sup>[1](#page-1-0)</sup>) a été institué en 1964 afin de participer au financement des dispositifs de gestion des aléas climatiques dans le secteur agricole.

Le pilotage national de ce fonds est assuré par le comité national de gestion des risques en agriculture (CNGRA), coordonné au sein de la DGPAAT par le bureau du crédit et de l'assurance (BCA). Entre 2001 et 2012, une moyenne de 47 700 dossiers par an ont été instruits. Le montant moyen d'une demande d'indemnisation s'élève à 4 428 €.

Au niveau déconcentré, le dispositif calamités agricoles est géré par les services d'économie agricole (SEA) en DDT(M) et en DAAF. En général, dans chaque SEA, 2 à 3 gestionnaires sont en charge de la gestion du dispositif, auxquels peuvent se joindre des vacataires lors de calamités très importantes, par exemple une sécheresse sur fourrages.

En raison de l'obsolescence des plate-formes d'accueil de CALAM, un comité de pilotage<sup>[2](#page-1-1)</sup> « projet CALAMNAT » a travaillé depuis 2012 sur la refonte des logiciels actuels CALAM et TéléCALAM pour :

- développer des applications de gestion plus ergonomiques et performantes, respectant le schéma directeur des systèmes d'information du MAAF ;
- faciliter les échanges avec les autres bases de données ;
- $\bullet$  intégrer les évolutions des paiements liés à la norme SEPA $^3$  $^3$ ;
- maintenir les délais de paiement ;
- poursuivre le déploiement du téléservice.

Courant mai 2014, le BCA proposera à 3 DDT(M) et 1 DAAF d'être pilote dans l'instruction de leurs dossiers sur le nouveau dispositif CALAMNAT. Le choix des DDT(M) sera fait au regard des dossiers Calamités agricoles qui seront transmis en mai au BCA pour une présentation le 11 juin 2014 au Comité national de gestion des risques en agriculture (CNGRA). Le choix de la DAAF sera fait au regard du contexte des calamités du moment.

Les nouveaux logiciels seront installés par les responsables des systèmes d'information dans les SEA en DDT(M) et les DAAF :

- en juin 2014 sur les sites pilotes ;
- en octobre 2014 sur tous autres sites.

Le plan de formation 2014/2015, établi par le comité de pilotage du « projet CALAMNAT », a pour objectif de permettre aux gestionnaires d'être en mesure d'instruire les dossiers CALAMNAT en utilisant cette nouvelle application informatique.

En 2014, il est prévu qu'a minima un gestionnaire CALAMNAT sera formé au sein de chaque SEA dans les DDT(M) et tous les gestionnaires dans les DAAF. Le calendrier du dispositif de formation est le suivant :

- en juin 2014 : formation des gestionnaires des sites pilotes (CERI à Toulouse) ;
- en septembre 2014 : formation de 20 formateurs internes du MAAF (gestionnaires du dispositif Calamités agricoles volontaires) ;
- en octobre et en novembre 2014 dans 12 DRAAF réparties sur le territoire : 12 sessions de formation des gestionnaires calamités agricoles, assurées par le réseau de la formation continue du MAAF<sup>[4](#page-1-3)</sup>, le CERI, les RMSI et la hot-line du BCA.

En 2015, les gestionnaires Calamités agricoles n'ayant pas été formés en 2014 bénéficieront d'une formation dont les modalités seront précisées ultérieurement.

• maître d'ouvrage (MOA) : DGPAAT

• maîtrise d' œuvre (MOE) : SG

<sup>1</sup> FNGRA : pour en savoir plus cf. dans l'intranet du MAAF, la rubrique [gestion des risques en agriculture](http://intranet.national.agri/Gestion-des-risques-en-agriculture) 2

<span id="page-1-1"></span><span id="page-1-0"></span>Le comité de pilotage du projet CALAMNAT est constitué :

<sup>•</sup> assistance à maîtrise d'ouvrage (AMOA) : CGAAER

<span id="page-1-3"></span><span id="page-1-2"></span><sup>3</sup> SEPA : signifie littéralement « Single Euro Payments Area », c'est à dire « Zone unique des payements en Euro »

<sup>4</sup> Le réseau de la formation continue du MAAF est constitué du bureau de la formation continue et du développement des compétences (BFCDC), des délégués régionaux de la formation continue au sein des DRAAF et des formateurs internes du MAAF

### **II – Présentation du dispositif des formations assurées par le réseau de la formation continue du MAAF**

### **Objectif de la formation CALAMNAT**

A l'issue de la formation, les agents seront capables d'utiliser toute l'ergonomie des quatre modules du projet CALAMNAT : CALAMNAT Agent, CALAMNAT Suivi, CALAMNAT Usager et CALAMNAT Webmin lors de l'instruction et de la mise en paiement des indemnisations consécutives à des calamités agricoles.

### **Public cible ;**

**Pré-requis :** connaître la procédure des calamités agricoles (ancien logiciel CALAM et gestion de demande d'indemnisation des calamités agricoles).

#### **Description du public**

- dans les DDT(M) : a minima un gestionnaire « calamités agricoles » et en fonction de la capacité d'accueil de la session, d'autres gestionnaires ;
- en DAAF : tous les gestionnaires « calamités agricoles ».

#### **Durée et horaires**

La durée d'un stage de formation est de 3,5 jours. Les horaires susceptibles d'être appliqués pour chaque session de formation sont les suivants :

- matin : de 09h30 à 12h30 ;
- après-midi : de 13h30 à 16h30.

*Toutefois, les DRFC pourront proposer des ajustements afin de concilier au mieux les contraintes professionnelles quotidiennes des participants avec celles des formateurs (notamment les jours d'arrivée et de départ). Seule l'indication des horaires sur la convocation est à prendre en compte.*

### **Dates et lieux des sessions**

Pour renforcer la dynamique régionale et/ou interrégionale, le déploiement des formations se déroulera dans 14 DRAAF/DAAF courant octobre et novembre 2014.

Les formations auront lieu en dehors des vacances scolaires et tiennent compte des disponibilités des salles informatiques au sein des DRAAF :

- Mardi 7 matin au 10 octobre midi : régions Aquitaine, Bretagne, Centre, Lorraine, Rhône-Alpes, Lorraine et département de la Martinique ;
- Mardi 18 matin au 21 novembre midi : régions Auvergne, Basse-Normandie, Bourgogne, Champagne-Ardennes, Midi-Pyrénées, Picardie et département de la Réunion ;
- Mardi 4 au 7 novembre : région Languedoc-Roussillon.

Dans l'annexe I, il a été procédé à la répartition des départements au sein des sessions régionales.

Toutefois, afin d'optimiser l'organisation, il sera possible à d'autres gestionnaires d'être formés en 2014 dans la mesure des postes informatiques disponibles (maximum 12 stagiaires par session).

### **Contenu**

Cette formation en présentiel abordera :

 *1 - Quatre modules qui intègrent des temps de pratique de l'outil au travers d'exercices effectués individuellement sur les logiciels.* 

- CALAMNAT Agent :
	- le référentiel départemental ;
		- le paramétrage pour une campagne ;
		- le paramétrage pour une calamité ;
		- la télé-procédure ;
		- la gestion d'un dossier ;
		- la mise en paiement.
- CALAMNAT Usager : la télé-procédure des calamités ;
- CALAMNAT Suivi : suivi des dossiers de la téléprocédure ;
- CALAMNAT Webmin : focus sur l'administrateur local.

### *2 – La présentation du dispositif national d'appui à l'instruction des dossiers calamités agricoles*

- Intranet site dédié : textes réglementaires ... ;
- Guide du gestionnaire calamités agricoles réalisé par le CGAAER ;
- L'information dispensée lors des réunions nationales des chefs de SEA animées par le BCA.

Les documents pédagogiques utilisés par les stagiaires seront accessibles sur l'espace dédié aux calamités agricoles :<http://epsi.national.agri/Calamites-agricoles>

- supports de formation stagiaires réalisés par le CERI :
	- livret de formation ;
	- $\circ$
	- présentation.
- guide de prise en main de la procédure réalisé par le CGAAER.

*Il est à remarquer que chaque participant aura imprimé (ou mis sur une clef USB) son dossier de formation AVANT de venir à la formation. Aucun support papier de formation ne sera fourni lors de la formation.* 

### **Formateurs**

Toutes ces formations sont assurées par des formateurs internes du MAAF (gestionnaires du dispositif Calamités agricoles en SEA) qui, conformément à la note de service SG/SRH/SDDPRS/N2011-1155 du 27/11/2011, auront signé une convention tripartite agent, supérieur hiérarchique et SG/BFCDC. Cette convention est prévue pour leur permettre d'effectuer jusqu'à 2 formations par an en 2014 et en 2015. Chaque session de formation est assurée par un binôme de formateurs.

Le BCA<sup>[5](#page-3-0)</sup> a fait le recrutement des formateurs auprès des gestionnaires calamités agricoles impliqués dans le groupe utilisateur CALAMNAT et auprès des gestionnaires des DDT(M) les plus proches des DRAAF qui assurent une session de formation.

Deux sessions de formation de formateurs de 4,5 jours seront assurées par le CERI, tant sur les aspects pédagogiques de la formation que sur la connaissance des 4 modules de CALAMNAT (cf annexe 7, Répartition de des formateurs/session) :

- du lundi 8 au vendredi 12 septembre 2014 ;
- du lundi 15 au vendredi 19 septembre 2014.

Durant les séances de formation, les participants disposeront :

- d'une mallette pédagogique élaborée par le CERI qui leur sera remise lors de leur stage de formateur ainsi que du guide du gestionnaire calamités agricoles réalisé par le CGAAER. Ces documents seront toutefois aussi disponibles sur le site EPSI, dans l'espace dédié aux calamités agricoles : <http://epsi.national.agri/Calamites-agricoles>
- d'un appui technique du CERI :
	- Yohan HATTEE, [yohan.hattee@agriculture.gouv.fr,](mailto:yohan.hattee@agriculture.gouv.fr) tel : 05 61 28 96 19 ;
	- Caroline SALMERON, caroline.salmeron@agriculture.gouv.fr, tel : 05 61 28 92 19 ;
	- Charles VERBEKE, [charles.verbeke@agriculture.gouv.fr,](mailto:charles.verbeke@agriculture.gouv.fr) tel : 05 61 28 95 59
- d'une hot-line « assistance réglementaire » par téléphone du BCA en cas de besoin :
	- Maria GARCIA, tel : 01 49 55 83 76 ;
	- Dominique GUILLOT, tel : 01 49 55 52 99

### Remboursement des frais de déplacement et de séjour des formateurs

Les formateurs enverront les justificatifs de frais de déplacement et de séjours engagés à l'occasion de leurs prestations de formation au Bureau du Crédit et de l'assurance (BCA) à la DGPAAT(cf. modalités de remboursement en annexe V). Ces frais seront pris en charge par le Fonds national de gestion des risques en agriculture (FNGRA) conformément au décret du 28 juin 2011, article 4 alinea m.

<span id="page-3-0"></span>La BFCDC se charge des conventions des formateurs internes.

### **III – Modalités d'organisation des sessions de formation**

#### **Organisation des sessions**

Les formations seront mises en place au niveau régional par les délégués régionaux à la formation continue (DRFC) concernés par le déploiement des actions de formation (cf. annexe I - répartition DDT(M)/DAAF par sessions de formation CALAMNAT).

Ils assurent l'organisation des sessions :

- réservation de salle et des matériels adaptés en lien avec les RMSI (cf. annexe II liste matériel et configuration poste informatique) ;
- codification dans le logiciel EPICEA en respectant l'intitulé officiellement attribué par la DGPAAT à cette formation « Formation à l'application informatique CALAMNAT » ;
- communication sur les formations ;
- demandes d'intervention des formateurs internes (cf annexe 1 répartition des formateurs par session et annexe 6 coordonnées des formateurs) ;
- convocation des agents ;
- ouverture et fermeture des sessions ;
- mise à disposition d'une feuille d'émargement ;
- remise aux participants de la fiche d'évaluation du CERI (annexe IV) à compléter à l'issue de la formation ;
- transmission au CERI des fiches d'évaluation remplies ;
- remise aux stagiaires de l'attestation de formation ;
- mise en place des indemnisations des formateurs ;
- envoi par mail au BFCDC du PDF des feuilles d'émargement à la fin de chaque session de formation.
- •

#### **Inscription des agents en DDT(M)**

En 2014, a minima un gestionnaire Calamités agricoles par DDT(M) sera désigné pour suivre la formation CALAMNAT (annexe III – fiche d'inscription).

Le RLF enregistre l'inscription sous le code EPICEA de la région où a été positionnée la DDT(M) (cf. annexe III ) et transmet la fiche ainsi complétée au DRFC organisateur de la session.

*NB : Dans la mesure des places disponibles dans la session, d'autres gestionnaires de la même DDT(M) pourront être formés. Il est toutefois recommandé de ne procéder à cette ou ces inscription(s) supplémentaire(s) sous Epicea qu'avec l'accord du DRFC organisateur de la session.* 

**Les stagiaires enverront leurs justificatifs de frais de déplacement et de séjour engagés à l'occasion de leurs prestations de formation au Bureau du Crédit et de l'assurance (BCA) à la DGPAAT(cf. modalités de remboursement en annexe V)**. Ces frais seront pris en charge par Fonds national de gestion des risques en agriculture (FNGRA) conformément au décret du 28 juin 2011, article 4 alinea m.

#### **Organisation du suivi national**

Le BFCDC suivra l'état d'avancement des sessions de formation à l'aide d'un tableau de bord national de la programmation et du niveau de réalisation des sessions de formation prévues.

Après les sessions, les DRFC communiqueront :

- au BFCDC par courriel les PDF des feuilles d'émargements ;
- au CERI, les évaluations.

Le CERI :

- fera la synthèse des évaluations ;
- transmettra la synthèse à la DGPAAT/BCA ainsi qu'au SG/BFCDC (accompagné des évaluations) en deux fichiers PDF.

Pour toute information complémentaire, vous pouvez contacter :

- à la DGPAAT : Dominique GUILLOT Tél : +33 (0) 1.49.55.52.99 dominique.guillot@agriculture.gouv.fr
- au BFCDC: Caroline DESSELAS Tél : +33 (0) 1 49 55 55 71 - [caroline.desselas@agriculture.gouv.fr](mailto:caroline.desselas@agriculture.gouv.fr)

Le chef du service **La directrice générale** des ressources humaines

Jacques CLEMENT Catherine GESLAIN-LANEELLE

### **Annexe I**

# **Répartition DDT(M)/DAAF dans les sessions de formation CALAMNAT organisées en DRAAF**

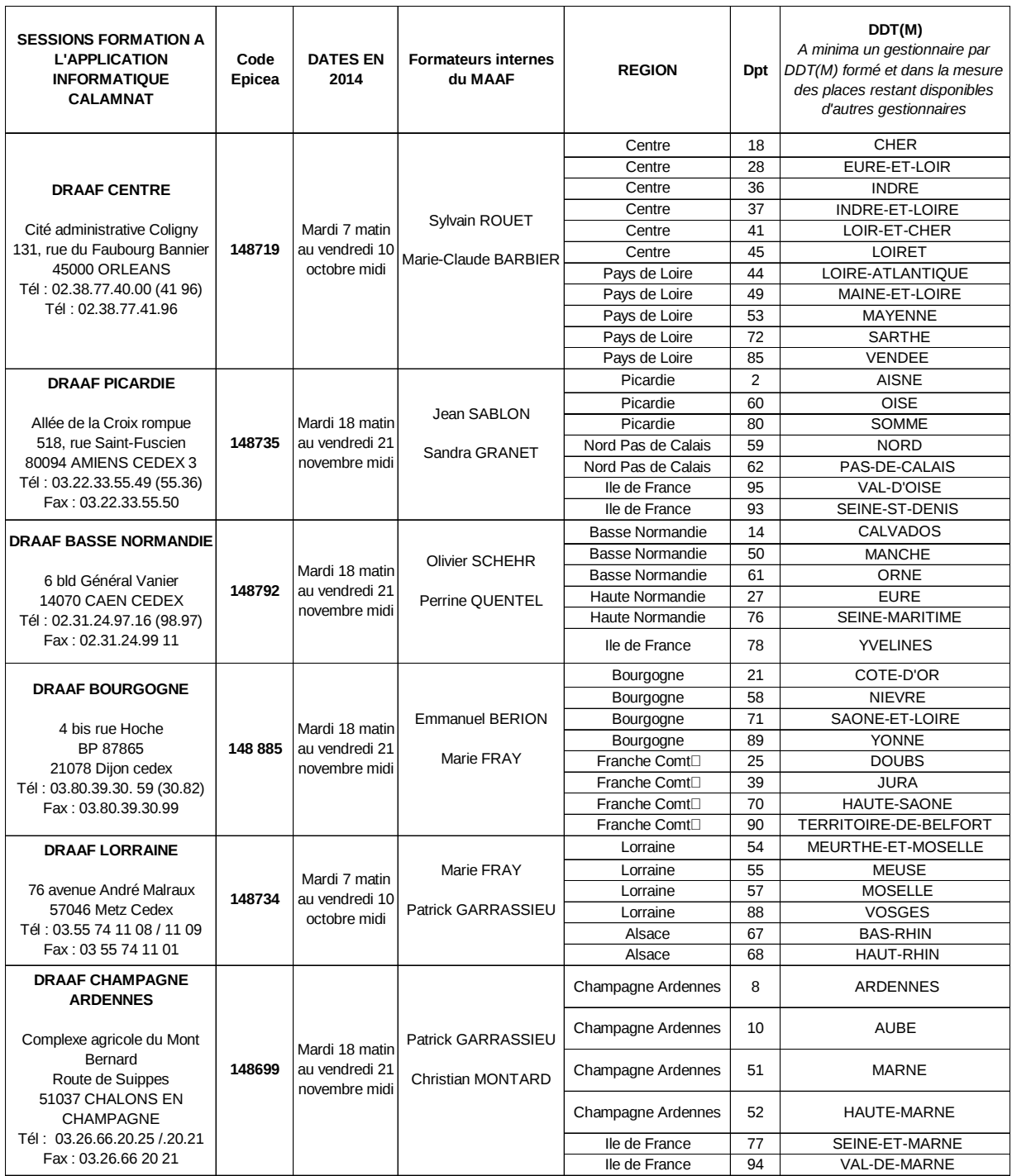

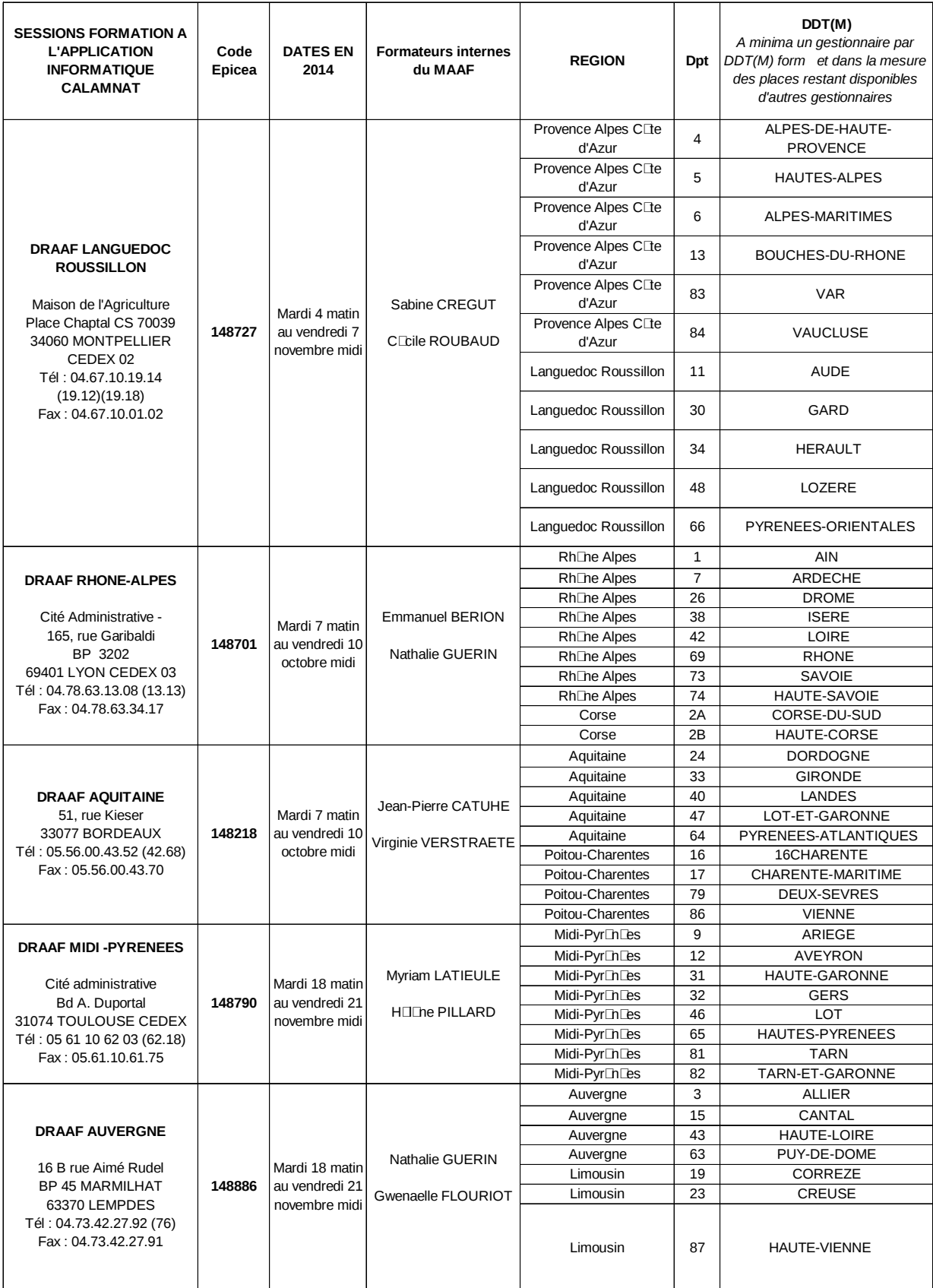

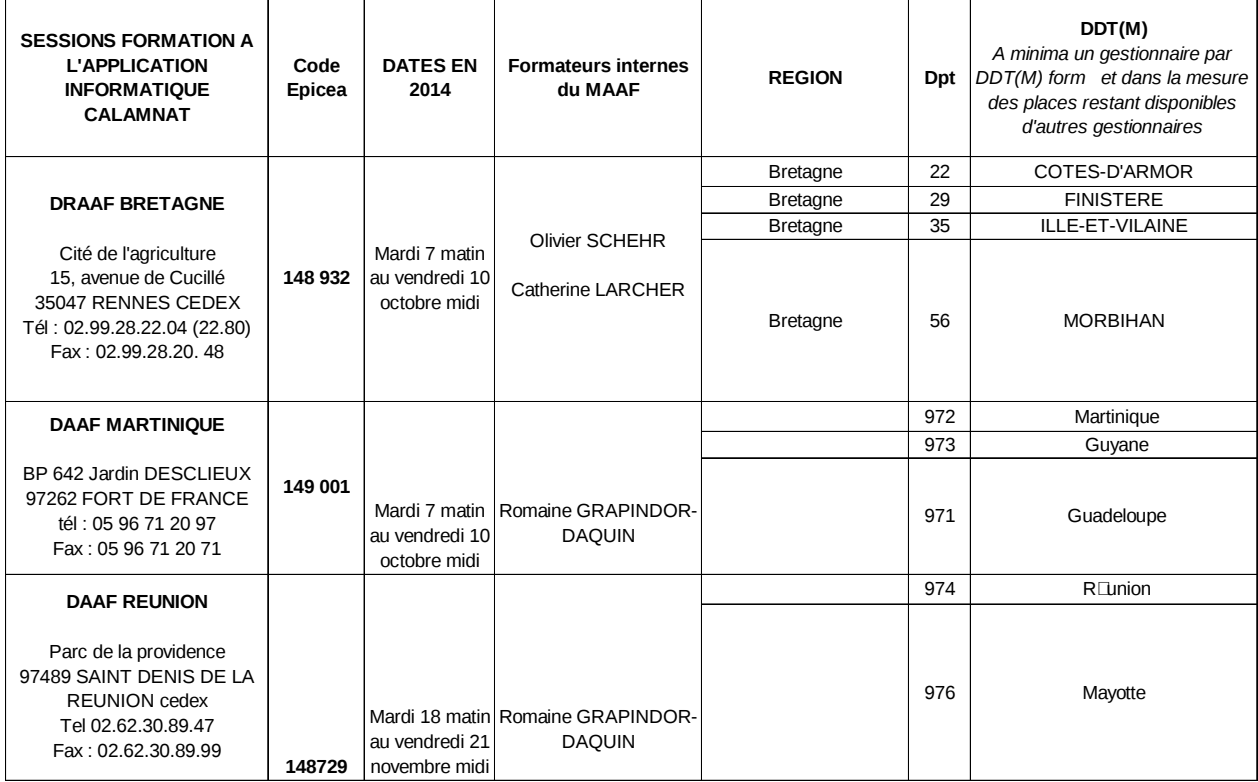

### **Annexe II liste matériels et configuration des postes informatiques**

### **Matériels :**

- vidéo-projecteur,
- ligne téléphonique dans la salle pour pouvoir appeler :
	- le CERI sur les applications CALAMNAT :
		- Yohan HATTEE, yohan.hattee@agriculture.gouv.fr, tel: 05 61 28 96 19;
		- Caroline SALMERON, caroline.salmeron@agriculture.gouv.fr, tel: 05 61 28 92 19 ;
		- Charles VERBEKE, charles.verbeke@agriculture.gouv.fr, tel: 05 61 28 95 59.
	- la hot-line sur les aspects réglementaires :
		- Maria GARCIA, tel : 01 49 55 83 76 ;
		- Dominique GUILLOT, tel : 01 49 55 52 99.
- **Postes informatiques** : spécifications suivantes

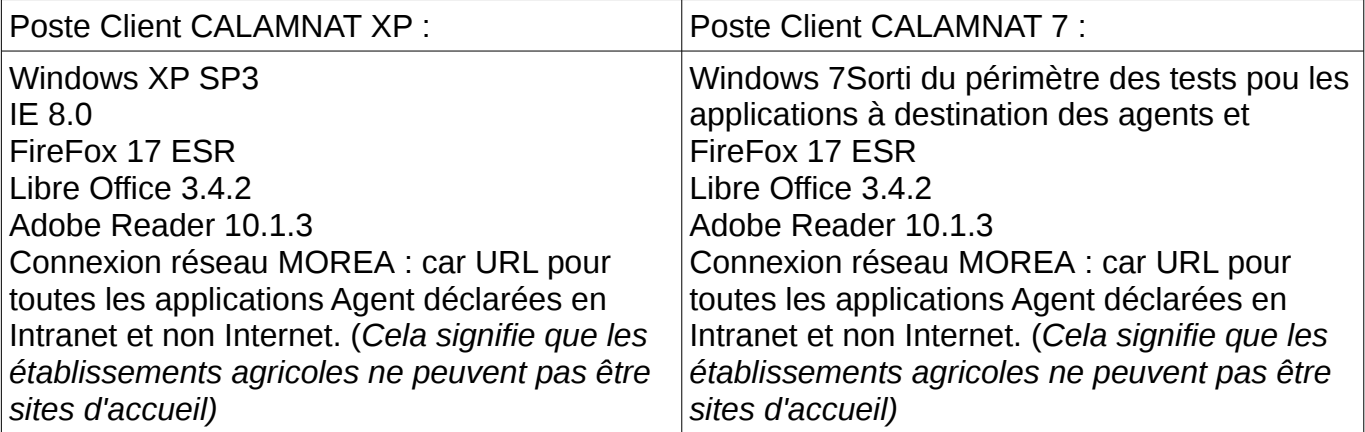

Pour d'autres informations techniques sur le matériel informatique, merci de vous adresser directement au RMSI.

# **Information à communiquer à chaque RSI local en DDT(M) :**

les anciens logiciels CALAM seront laissés sur les postes informatiques des gestionnaires jusqu'en 2017. Il est donc nécessaire de laisser les logiciels excel et word qui sont utilisés par ces anciens logiciels.

### **ANNEXE III**

# Demande d'inscription à une action de formation des personnels

# **Ministère de l'Agriculture, de l'Agroalimentaire et de la Forêt**

# **SG / SRH / SDDPRS / BFCDC**

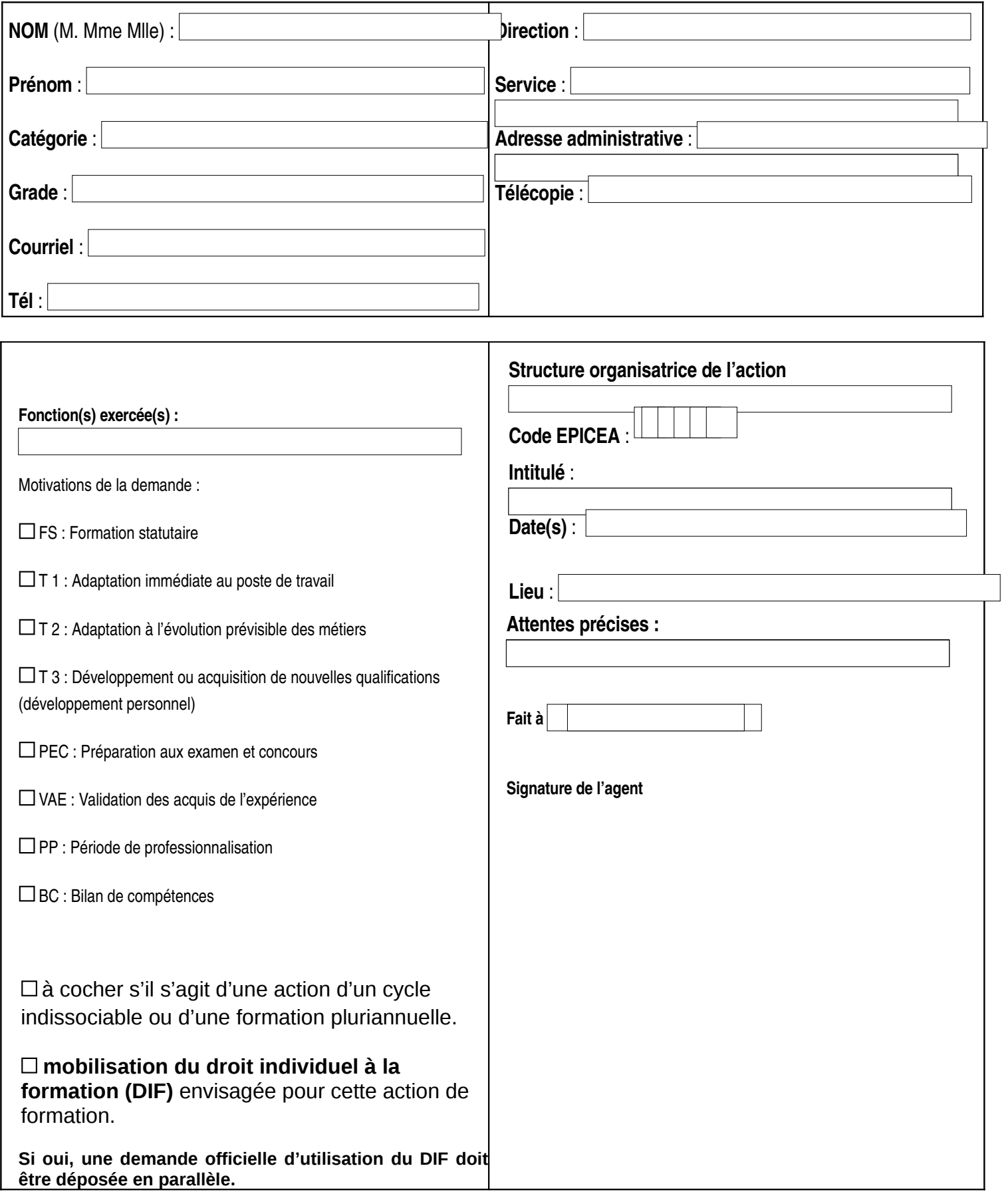

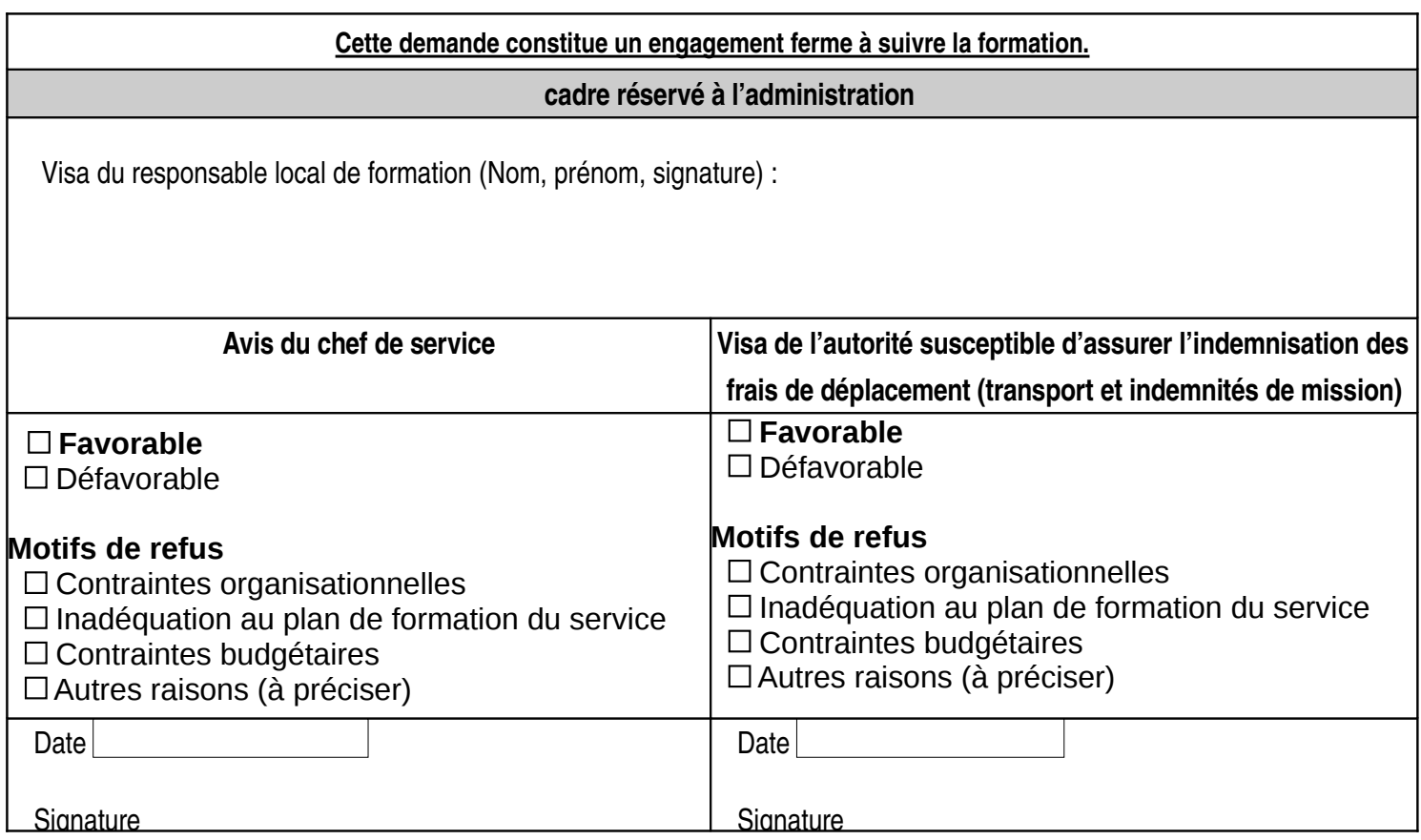

# **Annexe IV - EVALUATION DE LA FORMATION**

# **STAGIAIRE**

**Nom (facultatif):**.......................................

**Service ou bureau :..................................** 

# **STAGE du au**

Sujet (COMPLETER)

**Lieu**

**EPICEA :** 

# POUR L'ENSEMBLE DU STAGE

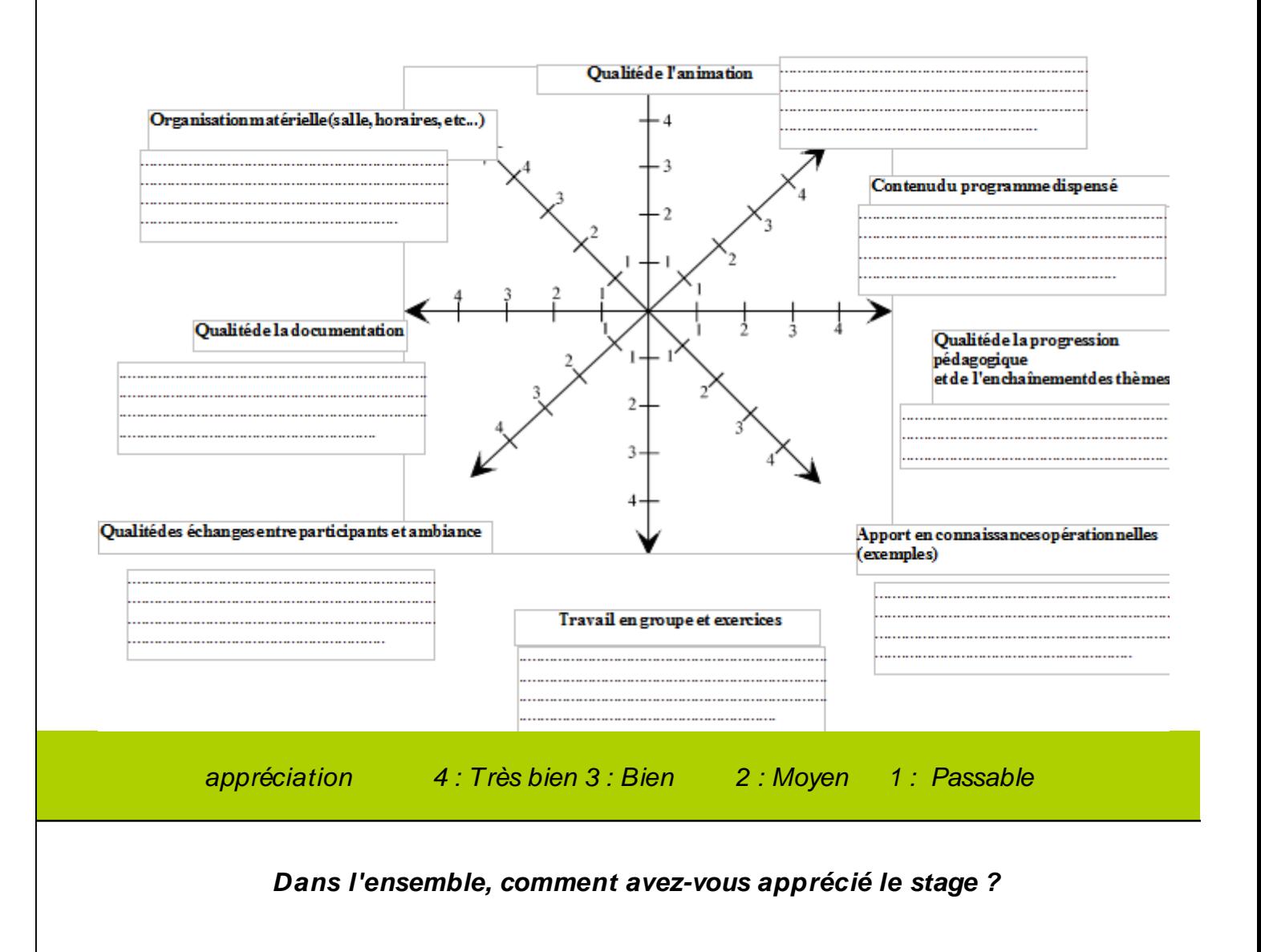

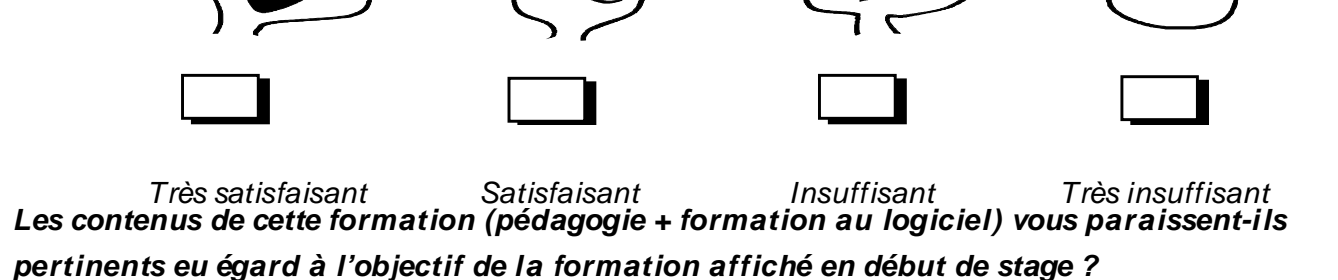

 $\triangleleft$  Quels sont les modules qui vous ont paru très utiles ou importants ?

……………………………………………………………………………………………………………… ……………………………………………………………………………………………………………… ……………………………………………………………………………………………… Qu'est ce qui vous a paru manquer ? ……………………………………………………………………………………………………………… ……………………………………………………………………………………………………………… ……………………………………………………………………………………………… Commentaires d'ensemble et suggestions concernant cette formation : ……………………………………………………………………………………………………………… ……………………………………………………………………………………………………………… ………………………………………………………………………………………………

# **Les contenus de cette formation (pédagogie + formation au logiciel) vous paraissent-ils pertinents eu égard à vos objectifs ?**

 $\triangleleft$  Quels sont les modules qui vous ont paru très utiles ou importants ?

……………………………………………………………………………………………………………… ……………………………………………………………………………………………………………… ………………………………………………………………………………………………

Qu'est ce qui vous a paru manquer ?

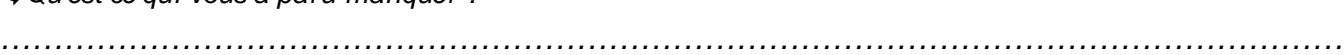

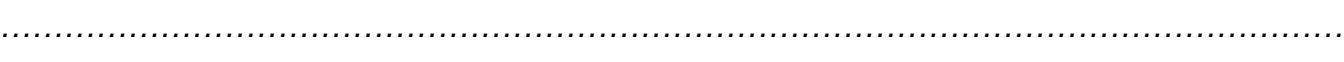

………………………………………………………………………………………………

Commentaires d'ensemble et suggestions concernant cette formation :

………………………………………………………………………………………………………………

. The contract of the contract of the contract of the contract of the contract of the contract of the contract of the contract of the contract of the contract of the contract of the contract of the contract of the contrac

………………………………………………………………………………………………

# **Localisation des formations CALAMNAT et formations complémentaires ou**

### **d'approfondissement**

Avez-vous apprécié que le lieu de formation se situe au niveau régional / interrégional ?: Oui /Non Commentaires :........................................................................................................................................................

.................................................................................................................................................................................. ..................................................................................................................................................................................

### .....................

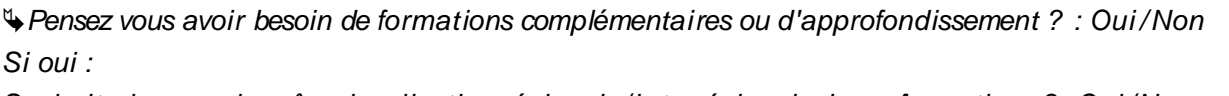

Souhaiteriez-vous la même localisation régionale /interrégionale de ces formations ? : Oui /Non

Commentaires :........................................................................................................................................................ .................................................................................................................................................................................. ..................................................................................................................................................................................

....................

Typologie de ces formations futures à l'application informatique CALAMNAT:

- Piqûres de rappel : oui /non

- Évolutions de l'outil informatique : oui /non

- Calamité importante type sécheresse sur fourrage : oui /non

# 

## **Annexer V**

### **Modalités de remboursement des**

## **frais de déplacement et de séjour : stagiaires et formateurs**

### Votre état de frais est à adresser à : **Mme Séverine MOULY DGPAAT/ SDEA / BCA 3, rue Barbet de Jouy 75007 PARIS**

Nom – Prénom :

Grade :

Résidence administrative :

Frais engagés au cours de la période de :

# **Transports** : *Transports publics / privés :* SNCF : ….............€ Bus : ….................€ Taxi : ….................€ Avion: …............... € Autres : …............. € *Indemnités kilométriques : ….......Kms* Puissance fiscale du véhicule personnel : ….......CV 5CV : 0,18 € X ….....=….......€ 6 et 7 CV : 0,23 € X..........= …......€ 8CV : 0,25 € X..........= …......€ Divers : (péage, parking, …) : …..........€ S/Total transports : …..........€ **Indemnités journalières** : *Repas taux normal* : …......à 15,25 € = ….......€ *(en dehors d'un restaurant administratif)* Repas taux réduit : ….........à 7,63 € = …......€ **(***au sein d'un restaurant administratif)* **Nombre** Montant total Montant total<br> **Nombre** Montant total retenu nuitées facturé retenu Indemnités nuitées : ........ ….........€ ….…...€

€

S/Total indemnités journalières : …..............

# **TOTAL GENERAL** : …..........€

# **NB : joindre vos pièces justificatives originales ainsi que votre RIB.**

Fait à …...............Le :

L'agent, le Responsable hiérarchique, En attente fiche du BCA

# Annexe 6 - Form ateurs internes MAAF

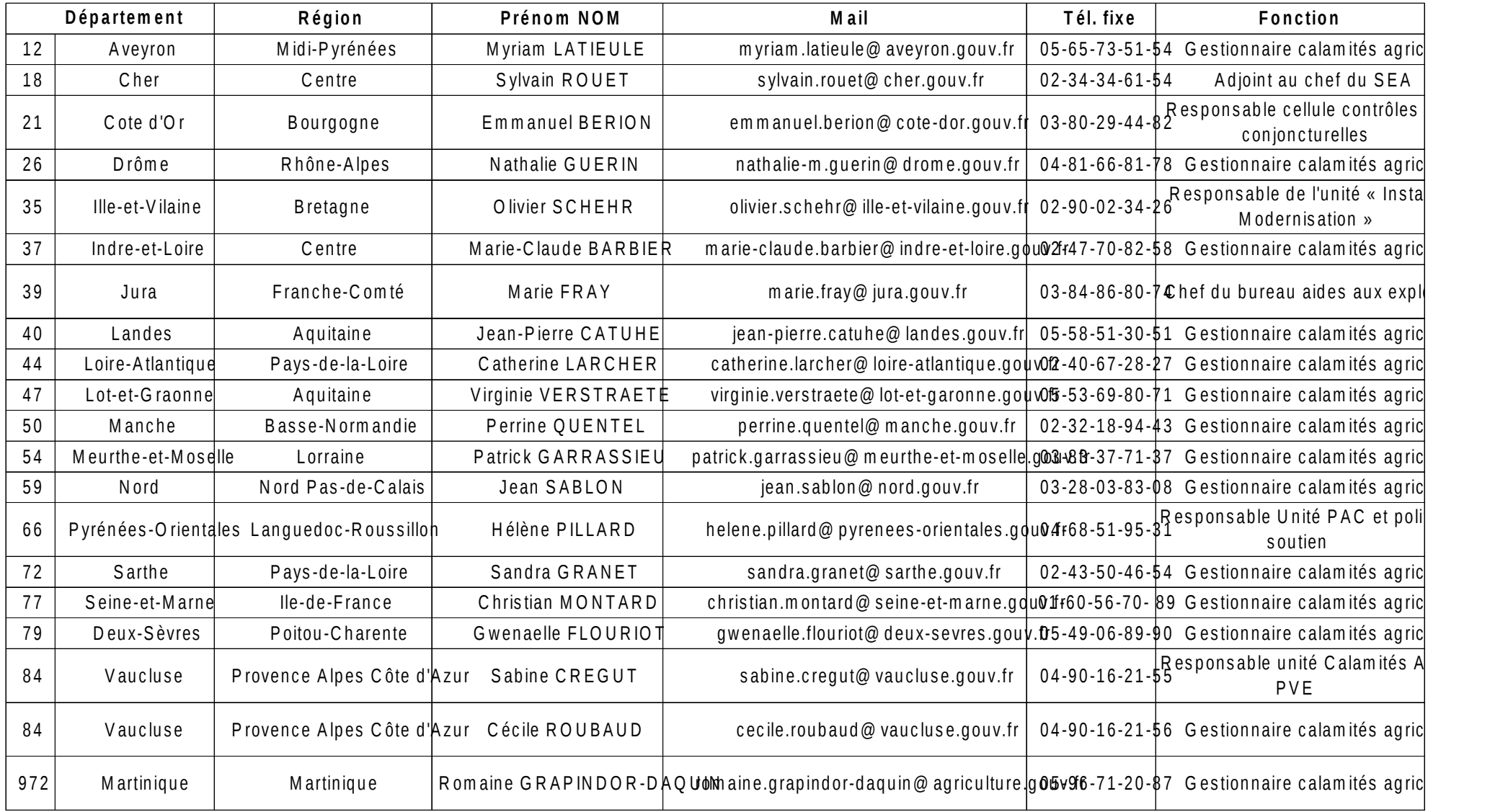

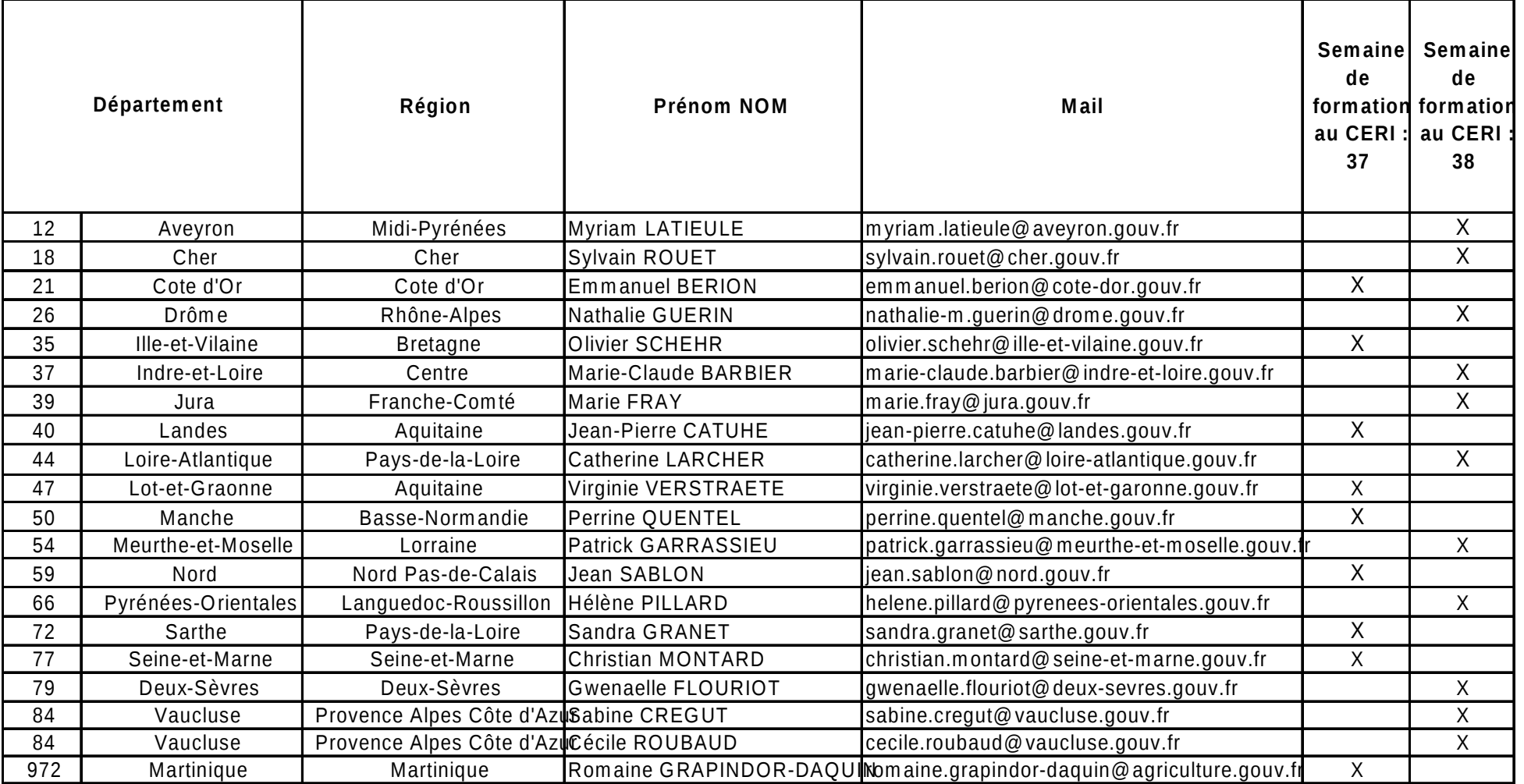